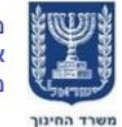

## **הערכה חלופית 30% החל משנת תשפ"ג סמל שאלון: 791283 מקצוע מוביל)791( – מערכות תקשוב**

הערכה בית ספרית בתשתיות מחשוב ותקשוב מיועדת **לכל ההתמחויות במגמה** . **אין ללמד ולהתנסות יותר בפירוק והרכבת רכיבי המחשב !**

לאור השימוש בטכנולוגיות מתקדמות -יש ללמד רק **מושגים** בהכרת רכיבי המחשב המשמשים כיום בטכנולוגיות מתקדמות - ולכן בהמשך לתוכנית הלימודים המפורסמת באתר המגמה : <https://meyda.education.gov.il/files/MadaTech/tiksov/tik30.pdf> אין ללמד יותר את פרקים ,2 3 , 5 ולגבי הפרקים האחרים יש לשים לב לפירוט בהמשך.

**החל משנה"ל תשפ"ג יש להגיש את התלמידים בהערכה החלופית למטלת ביצוע או עבודת חקר שתשלב שימוש בהתנסות פיזית של התלמידים בהתקני רשת /וירטואליזציה או בניית מודלים בגרפיקה . פירוט נושאים יופיע בהמשך מסמך זה. דוגמאות לפרוייקטים יפורסמו בהמשך בהתאם להתמחויות .**

• **בכיתה י' יש ללמד 180 שעות שנתיות לפי החלוקה הבאה :**

90 שעות שנתיות – הערכה חלופית (30%) לפי הפירוט הבא :

- 55 שעות שנתיות חובה **לכל ההתמחויות** )כולל גרפיקה( פרקים 1-6 )כולל(
- 35 שעות שנתיות –לימוד, תרגול וביצוע עבודת חקר בהערכה חלופית בהתאם להתמחות. יפתחו השתלמויות בהתאם לחלופות של מטלות הביצוע בהערכה החלופית !

90 שעות שנתיות – חומר הלימוד של המבחן – 70% שיבחנו בכיתה י"א

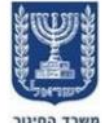

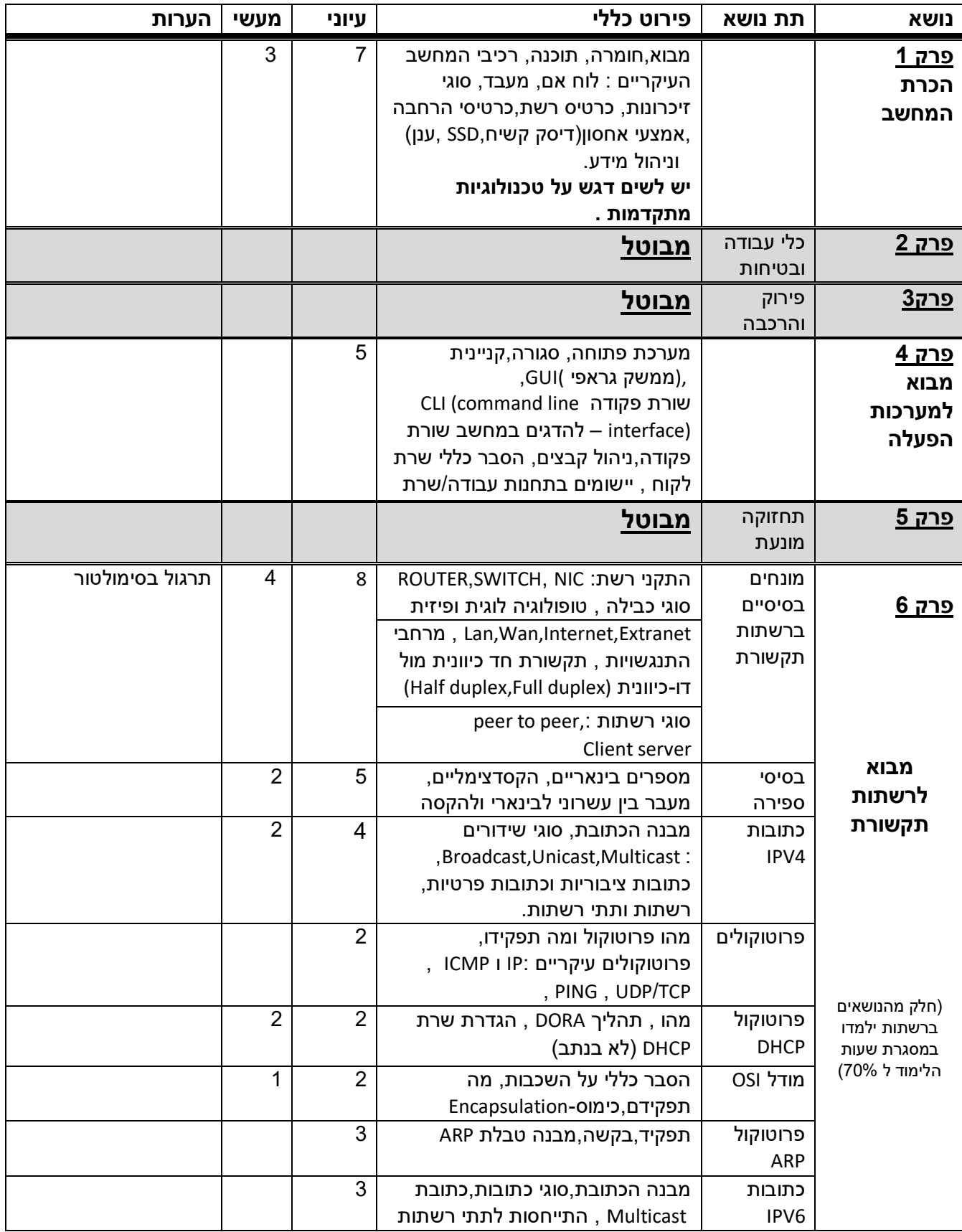

![](_page_2_Picture_0.jpeg)

ינור

![](_page_2_Picture_387.jpeg)

![](_page_3_Picture_0.jpeg)

![](_page_3_Picture_198.jpeg)

![](_page_4_Picture_0.jpeg)

## **מערכות תקשוב – מקצוע מוביל -70% ילמדו בכיתה י' – 90 ש"ש**

**)מתוך 450 שעות של 5 יחידות מקצוע מוביל( , יבחנו שנה הבאה -בכיתה י"א בסמל שאלון: 791367**)מתוקשב(

![](_page_4_Picture_584.jpeg)

משרד החינוך הפיקוח על מגמת תקשוב נספח לתוכניות לימודים – מגמת תקשוב החל משנת תשפ"ג 5

![](_page_5_Picture_0.jpeg)

![](_page_5_Picture_628.jpeg)

![](_page_6_Picture_0.jpeg)

![](_page_6_Picture_396.jpeg)